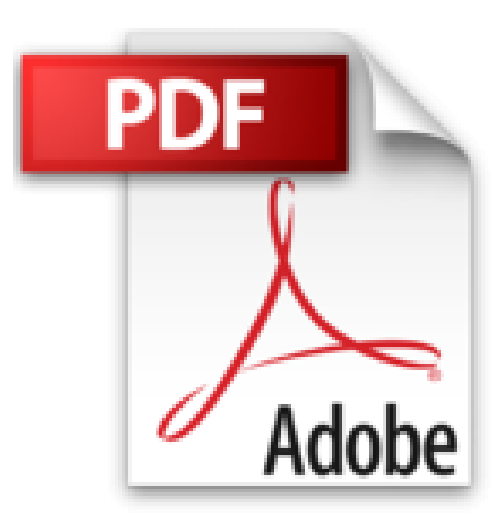

## **Curso Visual y Practico de Computacion: Aprendiendo PC, Facil, Rapido y Bien with Disk**

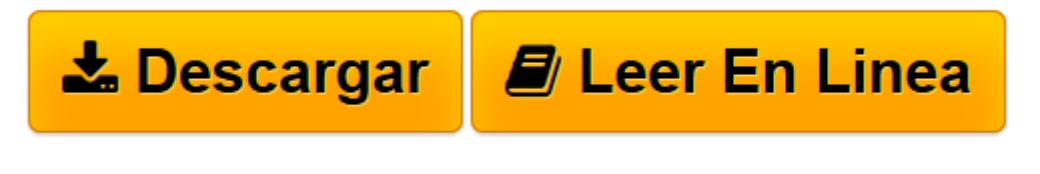

[Click here](http://bookspoes.club/es/read.php?id=9879131886&src=fbs) if your download doesn"t start automatically

## **Curso Visual y Practico de Computacion: Aprendiendo PC, Facil, Rapido y Bien with Disk**

Professor's Staff

**Curso Visual y Practico de Computacion: Aprendiendo PC, Facil, Rapido y Bien with Disk** Professor's Staff

**[Descargar](http://bookspoes.club/es/read.php?id=9879131886&src=fbs)** [Curso Visual y Practico de Computacion: Aprendiend ...pdf](http://bookspoes.club/es/read.php?id=9879131886&src=fbs)

**[Leer en línea](http://bookspoes.club/es/read.php?id=9879131886&src=fbs)** [Curso Visual y Practico de Computacion: Aprendie ...pdf](http://bookspoes.club/es/read.php?id=9879131886&src=fbs)

## **Descargar y leer en línea Curso Visual y Practico de Computacion: Aprendiendo PC, Facil, Rapido y Bien with Disk Professor's Staff**

620 pages

Download and Read Online Curso Visual y Practico de Computacion: Aprendiendo PC, Facil, Rapido y Bien with Disk Professor's Staff #N2IPY9LSVJ7

Leer Curso Visual y Practico de Computacion: Aprendiendo PC, Facil, Rapido y Bien with Disk by Professor's Staff para ebook en líneaCurso Visual y Practico de Computacion: Aprendiendo PC, Facil, Rapido y Bien with Disk by Professor's Staff Descarga gratuita de PDF, libros de audio, libros para leer, buenos libros para leer, libros baratos, libros buenos, libros en línea, libros en línea, reseñas de libros epub, leer libros en línea, libros para leer en línea, biblioteca en línea, greatbooks para leer, PDF Mejores libros para leer, libros superiores para leer libros Curso Visual y Practico de Computacion: Aprendiendo PC, Facil, Rapido y Bien with Disk by Professor's Staff para leer en línea.Online Curso Visual y Practico de Computacion: Aprendiendo PC, Facil, Rapido y Bien with Disk by Professor's Staff ebook PDF descargarCurso Visual y Practico de Computacion: Aprendiendo PC, Facil, Rapido y Bien with Disk by Professor's Staff DocCurso Visual y Practico de Computacion: Aprendiendo PC, Facil, Rapido y Bien with Disk by Professor's Staff MobipocketCurso Visual y Practico de Computacion: Aprendiendo PC, Facil, Rapido y Bien with Disk by Professor's Staff EPub

## **N2IPY9LSVJ7N2IPY9LSVJ7N2IPY9LSVJ7**